## **[Novedad: los mendocinos](https://www.elcucodigital.com/novedad-los-mendocinos-podran-conocer-los-resultados-de-sus-hisopados-de-manera-virtual/) [podrán conocer los resultados](https://www.elcucodigital.com/novedad-los-mendocinos-podran-conocer-los-resultados-de-sus-hisopados-de-manera-virtual/) [de sus hisopados de manera](https://www.elcucodigital.com/novedad-los-mendocinos-podran-conocer-los-resultados-de-sus-hisopados-de-manera-virtual/) [virtual](https://www.elcucodigital.com/novedad-los-mendocinos-podran-conocer-los-resultados-de-sus-hisopados-de-manera-virtual/)**

29 octubre, 2020

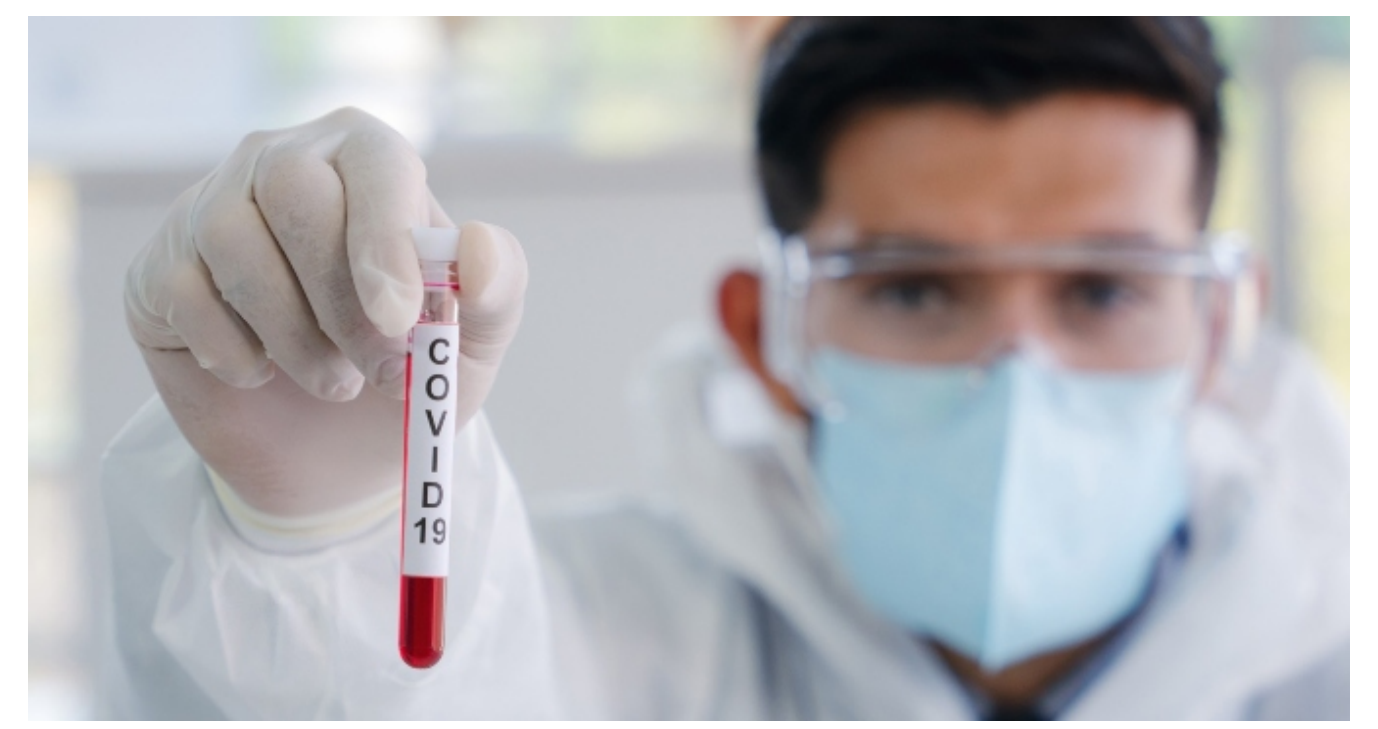

**A través de simples pasos, se obtendrá vía web el resultado del estudio por COVID-19.**

El Ministerio de Salud, Desarrollo Social y Deportes anunció una nueva vía para que las personas, de forma muy sencilla, consulten el resultado del estudio PCR siempre y cuando se lo haya realizado en cualquier institución que efectúe el diagnóstico a través de la Red de Laboratorios de Salud Pública.

Actualmente, un equipo de profesionales del ministerio y en algunos casos instituciones privadas, informan los resultados del hisopado. Con esta nueva plataforma, el paciente contará con una nueva vía de información de auto gestión "estamos poniendo a disposición un nuevo canal de información y así

acortar tiempos a la hora de que las personas cuenten con el resultado del diagnóstico" comentó la subsecretaria de planificación y coberturas sanitarias, Mariana Álvarez.

"La persona que se realizó un hisopado en las instituciones donde actúa la red de laboratorios públicos, en las 72 horas posteriores podrán acceder a esta plataforma. Buscamos primero actuar de una manera rápida para que la persona positiva se aísle inmediatamente. En segundo lugar, que las personas cuenten con un documento oficial para comunicar si fueron positivos o negativos y por último; que los pacientes puedan actualizar sus datos sobre todo el celular ya que en muchos casos no se pueden hacer los seguimientos porque no se cuenta con el contacto para realizar la llamada".

En el mismo sentido, el director de informática del ministerio agregó: "Diseñamos esta herramienta para complementar el gran trabajo que hacen los equipos de seguimiento. En muchos casos, por una cuestión lógica, se centraba en hacer los llamados a los positivos y por ahí las personas negativas no eran informadas. Ahora, toda persona que tenga acceso a internet puede consultar el resultado y a la misma vez actualizar sus datos personales para que los equipos puedan contactarlo".

## **Procedimiento**

Para obtenerlo los resultados, se deberá ingresar al:

- Sitio web del gobierno [www.mendoza.gov.ar](https://www.mendoza.gov.ar/) y buscar el botón de acceso a Seguimiento Autoevaluación COVID-19.
- Tendrá que ingresar el número de D.N.I
- Si cuenta con Token de seguimiento, ingrese el número. En caso de no tenerlo, ingrese el número de trámite del D.N.I (Esto se solicita para resguardar los datos del paciente).
- Dentro de la aplicación se va a solicitar actualizar datos personales para acceder a los resultados PCR.

*Fuente: Prensa Gobierno de Mendoza*